## **Microsoft Outlook - Aufbaukurs**

Sie verfügen bereits über Grundkenntnisse in Outlook, wollen das Programm aber noch intensiver und individueller nutzen? Sie lernen verschiedene Methoden kennen, den Posteingang professionell zu organisieren und Outlook-Elemente zu kennzeichnen. Erstellen Sie eigene Ansichten für eine bessere Übersicht. Sie werden die Archivfunktionen ausprobieren und Datensicherungen vornehmen. Sie erhalten Einblick in die Möglichkeiten der Ordnerfreigabe (Kalender, Kontakte, Posteingang). So gestalten Sie Ihren Arbeitsplatz noch übersichtlicher und professioneller.

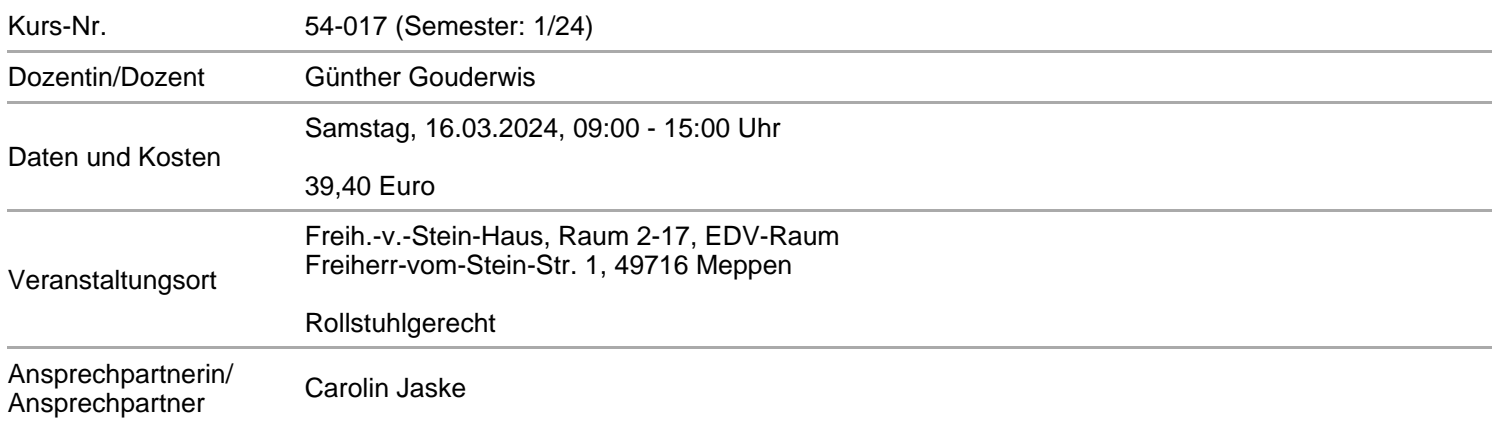

## **Alle Termine**

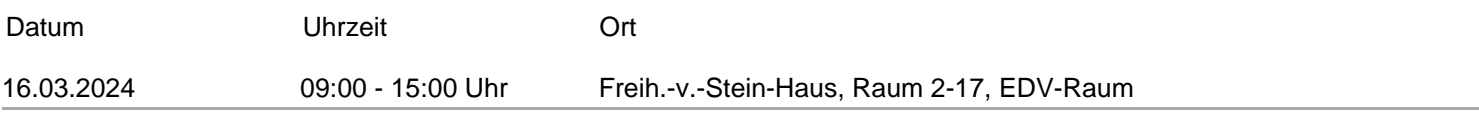